**AutoCAD Full Version Free Download PC/Windows (Final 2022)**

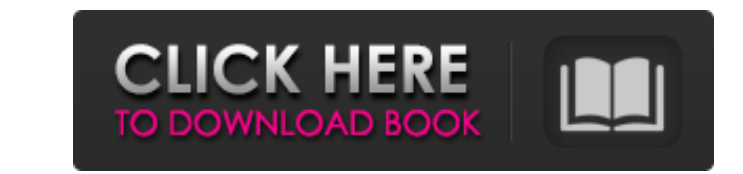

**AutoCAD Download PC/Windows [2022-Latest]**

The AutoCAD application is based on the concept of "linkages", a type of relations between objects, and the connection between them. In the AutoCAD platform, there is no fixed hierarchy in the product (like a tree), but a space of all possibilities (a map). Objects are inserted in this space of possibilities and possible relations between them are called "linking". Each object can have a set of properties (attributes), the most important of which are the "color" and the "contour". An example of a property is a "color". We know the color of the object and we can add a property "color" and choose what color to make the object (one of the standard colors, green, red, blue, yellow or any other color, or not change anything at all). The way to add the property is from the ribbon (if you don't have it, it is on the Tools menu, with the "Modify" option), by selecting the object and clicking on the object property icon. Then, you can choose the attribute of the property and add the property name and a numeric value. A property can also be one of the attributes of the object (not an attribute of the space), and there are many of them. It is like a sub-attribute of the color, or a property for the thickness, the amount of lines, or the number of circles. To connect two objects, we choose the "linking" of the objects from the ribbon. This is done from the "Anchor" button on the ribbon, in the property tab (the tool, on the ribbon is the "Link") or with the command from the ribbon (if you have "Maintain properties" enabled from the ribbon, the "Places" button). Then, the relation between the two objects is "linked", and they can be moved together, resized and grouped together. To edit the object, you can click on the text tool icon, select the object (or several of them) and delete, or move them or resize them. You can also insert new objects in the space of the map. The Map is the main object in AutoCAD, the object where you put all the information you need to draw your drawings. In AutoCAD, the map is divided in 3D areas, called "pages". Each page is stored on a 2D plane and each object is

## **AutoCAD Crack + With Key [Updated-2022]**

Formats AutoCAD has support for a number of drawing file formats: DWG (AutoCAD Drawing) PDF (Adobe Portable Document Format) DGN (Autodesk Graphic Modeling Toolkit) SBN (AutoCAD Sketchbook) VDA (AutoCAD Animation and VDA File Format) VIZ (VDA and VIZ Partitioned File Format) ATN (Visual Design Toolkit, developed by Autodesk, Inc) GDT (General Design Toolkit) DDS (Digital Design System) AES (Autodesk Alias Environment Specification) SWF (AutoCAD's native file format) DXF (Autodesk Drawing Exchange Format, a CAD file format) The following products support the BRL-CAD file format, which is the file format used for bimetric products that are not AutoCAD: Modeling In AutoCAD, the user is able to build and edit geometry using either the geometric modeling tools or the Sculpting tools. Sculpting is a set of modeling tools that allow objects to be sculpted using layers, such as low poly geometry (2D), high poly geometry (3D) or wire frame geometry. Geometric modeling allows users to create and edit geometry in 2D and 3D, such as the ability to edit contours, surfaces, solid geometry, curves and arcs. The user can also perform parametric editing in AutoCAD. Parametric editing allows the user to define a surface in 2D as a function of one or more other variables (typically named "controls"). Any number of surface or parametric editing parameters can be stored and selected from a list of surfaces or parametric edits. Surface editing tools include sweep, spiral, grid, drill, and extrude. Parametric editing tools include spline, bezier, and nurbs. In parametric editing, surfaces can be created with multiple control surfaces. Each control surface is defined as a surface editing parameter, and is associated with a set of named control points. Each control point has associated control point coordinates, control point normal coordinates, and surface normal coordinates, and the positions and normal coordinates of each control point define the control surface. The user can also perform 3D modeling in AutoCAD. In this case, the user first creates a base 3D object using the 3D modeling tools. Then a1d647c40b

**AutoCAD Crack License Key [Latest] 2022**

An improved Schematic Import tool to simplify the import of paper and electronic files and help build accurate schematics from simple ideas. User-friendly graphical representations for the BOM design tool. (video: 1:21 min.) New filter for shape types: Select any model element to enable the Select By Shape Type tool and display its information in the Info tool window. New background options for the Info and Properties windows. New Layer Styles dialog box: You can now save Layer Styles with the drawing. New color picker for 2D and 3D Layers. Keep your work organized with the ability to pin or unpin floating 3D surfaces in your drawing. View one or all options at a time with the Options tab in the Ribbon. Open 3D DWF files and read SolidWorks 3D models with the help of Autodesk DWF Viewer for AutoCAD. Unblock work at the end of the day and stop what you're working on. Now you can keep the door open without getting in your way. Extensive 3D support for 3D models with larger file sizes. Start a new or continued drawing from a drawing template with improved template support. Quickly retrieve global settings with customizable favorites. Scale your objects within the drawing area or on your computer screen with the new zoom feature. Render more types of geometry using any combination of colors, materials, and drawing styles. Easily print a current drawing with the integrated Print dialog. Many new and improved features that make your life easier with paper drawings. AutoCAD for Windows has been enhanced for remote device support. Optimized application support for the Windows 10 Creators Update. Command Line Support for Enhanced Power Users Optimized installation for the Windows 10 Creators Update. Improved "Check for Updates" command to run on computer startup. New New and Noteworthy in AutoCAD LT 2023: Trim and rotate with the new "Trim/Rotate by" command. Shapes on all workspaces. Lightning-fast new command-line interface. Performance improvements on the command line. Edit command-line window. Operate on multiple objects in a view. Reduced complexity of the Add Drawing Items to Drawing window

Welcome to my blog. I use to be scared to start a blog, but then I discovered the freedom in being able to talk about the things I love. Sunday, December 27, 2010 Christmas in Photos Our first Christmas back in Virginia since moving here in 2004. We were home for the holidays for the first time since our wedding, and it was wonderful. Our house looks so warm and inviting, and it makes me miss all of our dear friends and family back home in Virginia. It also makes me miss living so close to family. The only thing that would have made it more perfect is if Josh's dad and brother and their families were with us. But I'm just happy we were together. :-) My brother and his family came to visit a few days before Christmas, so it was great to have all the kids together for Christmas. They made us all laugh a lot, as usual, and I got to see my baby brother and my dad's babies, which is always fun. Mikayla's Christmas was great, although it was a little awkward because she had to spend a lot of time with Grandma. And I'm the only one who was completely understanding about that. Mikayla was great. She stayed up all night helping me decorate the tree, while Molli napped, and Mia and I had tons of fun playing in the house. We even played video games! I don't remember that being possible when Mia was a baby. :-) It was fun. I was so excited when Mia told me she wanted to make cookies with me this year. It is something we both loved doing together when she was little, and she really enjoyed it last year. It was fun that Mia wanted to start Christmas with a great tradition like baking. Unfortunately, she messed up the first batch, so I had to make another batch with the help of my mom. We were making chocolate chip cookies, and when Mia was stirring the dough, it got too thick and we couldn't roll it out. But we made some anyway. It was fun, and Molli was very helpful. :-) Then we went to the mall to look for a new puzzle for Mikayla's Christmas gift. She really likes the puzzle my mom bought her, but I'm not crazy about it. I think she will enjoy this one more. We picked one out and went back to my mom's house to use her studio to figure out how to make it for

## **What's New in the AutoCAD?**

**System Requirements For AutoCAD:**

Must be running on Windows XP, Vista, 7, 8, or 10. Requires a 1.6 GHz processor or faster. Minimum RAM is 512 MB. 1 GB of hard disk space. Supports.Net Framework 3.5 or later. Installation Instructions: 1. Download the software and extract it to your desktop. 2. Start the software and choose "Install." 3. In the next step, choose the folder where you want the installation to occur.

Related links: